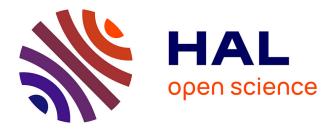

### **TEI Publisher: A Platform for Digital Editions** Sarah Bénière

### ▶ To cite this version:

Sarah Bénière. TEI Publisher: A Platform for Digital Editions. Eida DH Seminar 2024, Jan 2024, Paris (en ligne), France. 2024. hal-04430825

### HAL Id: hal-04430825 https://inria.hal.science/hal-04430825

Submitted on 1 Feb 2024

**HAL** is a multi-disciplinary open access archive for the deposit and dissemination of scientific research documents, whether they are published or not. The documents may come from teaching and research institutions in France or abroad, or from public or private research centers. L'archive ouverte pluridisciplinaire **HAL**, est destinée au dépôt et à la diffusion de documents scientifiques de niveau recherche, publiés ou non, émanant des établissements d'enseignement et de recherche français ou étrangers, des laboratoires publics ou privés.

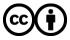

Distributed under a Creative Commons Attribution 4.0 International License

# TEI Publisher: A Platform for Digital Editions

### Sarah Bénière

Research & Development Engineer (ALMAnaCH)

EiDA DH Seminar 2024 January 30, 2024

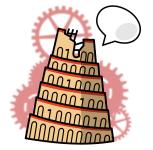

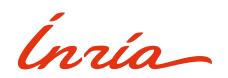

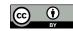

## Presentation Outline

- 1. TEI Publisher [3-7]
- 2. Examples of TEI Publisher instances [8-19]
- 3. Working with TEI Publisher [20-36]
- 4. Workshop [37-58]
- 5. Online Resources [59-62]

## TEI Publisher

### A Publication Platform

- Based on **eXist-db** (XML database management system)
- Ideal for the publication of **TEI-XML documents**
- A toolbox for the publication of digital scholarly editions

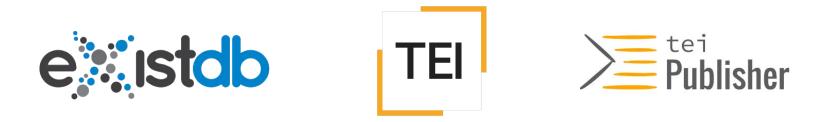

## **Beginner Friendly**

- Easy-to-use tools → App Generator and built-in Annotation Tool
- Accepts various input formats, not only XML-based
  - → Microsoft Word's .docx 🛛
- Delivers various output formats, not only a web application

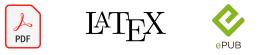

• Only programming requirement is **basic HTML** 

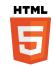

## Advantages of using TEI Publisher

- Limits the handwritten code with **templates** 
  - ► Templates can be modified and enhanced, thus your application is **customizable**
- Open-source
- Well-documented Documentation
- Sustained by a very active community
  - Regular updates, community meetings, Slack support

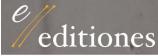

### Digital Scholarly Editions (DiScholEd)

A platform dedicated to digital scholarly editions of egodocuments

Link Contact

### Dossier Digital: Alexander von Humboldt y Cuba (1800−1830) <sup>♀</sup>

Proyecto Humboldt Digital (ProHD) aims to publish online a multilingual collection of texts related to Alexander von Humboldt's trip to Cuba and its reception in the island in the 19th Century.

Link Contact

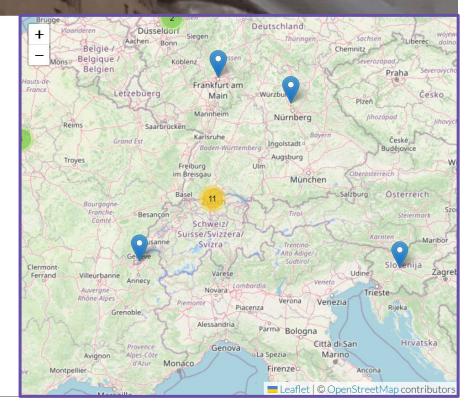

## What does a TEI Publisher instance look like?

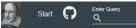

Images and text taken from The Bodleian First Folio; digital facsimile of the First Folio of Shakespeare's plays, Bodleian Arch. G c.7.

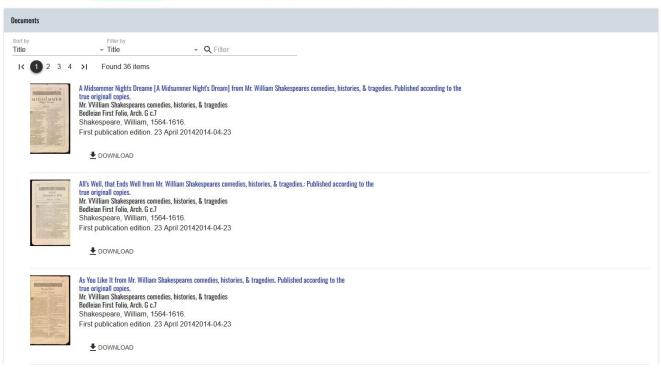

Basic TEI Publisher homepage (Source: Shakespeare's Plays)

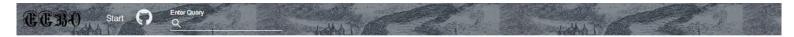

### Early English Books Online

| Documents                                                                                                    |                                                                                                    |
|----------------------------------------------------------------------------------------------------|----------------------------------------------------------------------------------------------------|
| Genre Show top 50                                                                                                    | Sort by Filter by<br>Title Title Q Filter                                                                                                    |
| Ballads, English     55       Broadsides     79       Elegiac poetry, English     6       Great Britain     16       Scotland     10       Language     Show top 50       English     1559 | <ul> <li>'Tis money makes a man: or, The good-fellows folly. Here in this song good fellow that mayst find, how money makes a man, if thou'rt not blind? Therefore return e're that it be too late, and don't on strumpets spend thy whole estate, for when all is gone, no better thou wilt be: but laught to scorn in all thy poverty. To a pleasant new tune: Bonny black Bess: or, Digby. / By J. Wade. Wade. John fl 1660-1680</li> </ul>                                                                                                    |
| Latin 3<br>Year Show top 50<br>1680 54<br>1685 52<br>1695 54<br>1695 54<br>1700 52                                                                                                    | <ul> <li>[] or, A brief relation of an atheisticall creature, living at Lambert, which is of a strange opinion that his sins are too big for him to goe to heaven, and too little for him to goe to hell, he thinks he shall dye a Pharisie: further he desired to have a commission to burne every new marryed couple in the buttock. [sic] but paying him forty shillings they should escape unburned. To the tune of, Jesper Cunningams, or Brave Lord Willoby. 1649</li> <li>DOWNLOAD</li> <li>[A congratulatory] poem on occasion of His Highness the Prince of Orange his marriage. 1678</li> <li>DOWNLOAD</li> </ul> |

Basic TEI Publisher homepage (Source: Early English Books Online)

### DiScholEd - Éditions scientifiques numériques

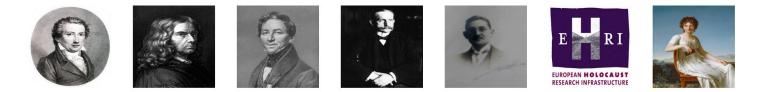

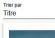

Filtrer selon → Titre → Q, Filtrer

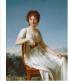

Correspondance de Constance de Salm (1767-1845)

Ce dossier contient l'édition numérique de lettres de Constance de Salm, ainsi que l'inventaire et les index de sa correspondance.

rechercher.

Q

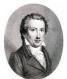

#### Journal des guerres napoléoniennes

Ce dossier contient le corpus d'un journal de guerre tenu pendant les guerres napoléoniennes.

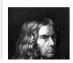

#### Lettres et textes: Le Berlin intellectuel des années 1800

Ce dossier contient le corpus et les index des lettres et textes des intellectuels berlinois de 1800 à 1830.

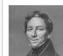

#### August Boeckh - Catalogue de ses manuscrits

Ce dossier contient le catalogue des manuscrits et papiers de Boeckh.

Homepage of an application with several collections (Source: DiScholEd)

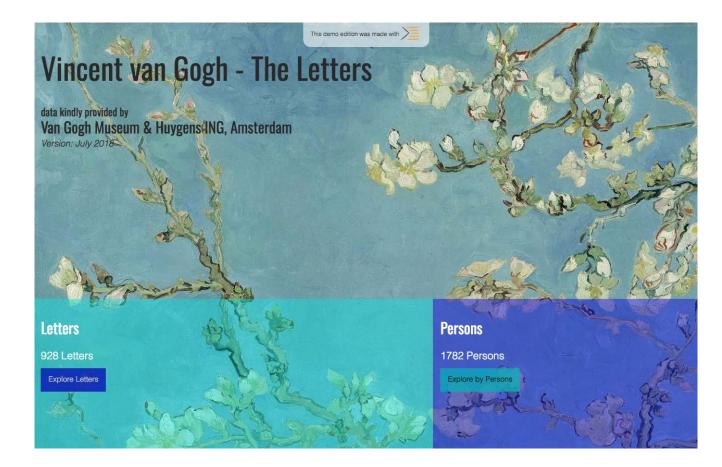

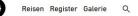

Reisetagebücher

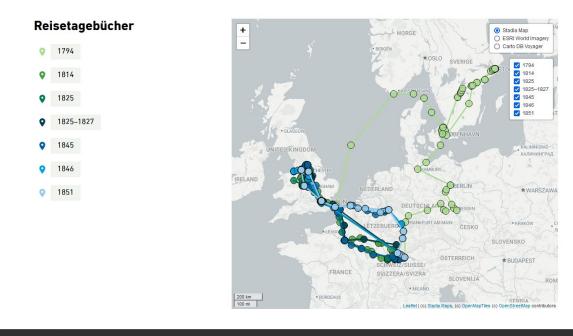

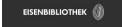

Zitiervorschlag Datenschutz Impressum/Lizenz

Die Inhalte der Edition sind unter Creative Commons BY-SA 4.0 publiziert. Für Bildlizenzen siehe Bildnachweise.

Homepage with a map (Source: Johann Conrad Fischer)

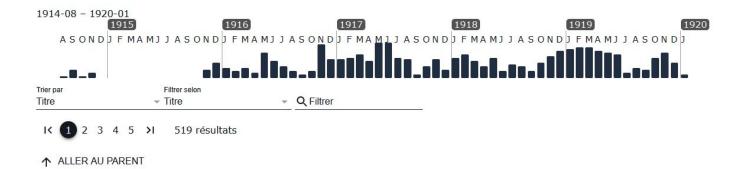

Letter number 1 from Paul d'Estournelles de Constant to Nicholas Murray Butler (August 15, 1914) Lettre n°1 de Paul d'Estournelles de Constant à Nicholas Murray Butler (15 août 1914) Écrite à Clermont-Créans. Status: Annotation in progress

Letter number 102 from Paul d'Estournelles de Constant to Nicholas Murray Butler (November 16, 1915) Lettre n°102 de Paul d'Estournelles de Constant à Nicholas Murray Butler (16 novembre 1915) Écrite à Paris. Status: Annotation in progress

Letter number 103 from Paul d'Estournelles de Constant to Nicholas Murray Butler (November 14, 1915) Lettre n°103 de Paul d'Estournelles de Constant à Nicholas Murray Butler (14 novembre 1915) Écrite à Paris. Status: Annotation in progress

List of the files in the collection and a timeline, added with the pb-timeline web component (Source: DiScholEd, credit: Samuel Scalbert)

Número 347.

#### ADMIRABLE HISTORIA

de don Cárlos y Lucinda, naturales de Valencia, y como á un hijo que tuvieron llamado Julian, le habló un Ciervo saliendo á caza. Declarase lo que le dijo, y lo que despues sucedió á Julian.

PRIMERA PARTE

Suene el clarin de la fama con sus sonoros acentos. y por la region del aire esparza sus dulces écos: oiga todo enamorado, atienda todo discreto, todo galán presto oidos, todo jóven esté atento, los que de finos se precian, de amantes y caballeros, pues todos en esta historia bien pueden tomar ejemplo. En la ciudad de Valencia. córte y emporio del reino Valenciano, donde habitan tantas envídias de Venus; pues las damas que produce son de aquel cupido cíego flechas doradas y aljaba, con que logra sus trofeos: En esta bella cíudad. de Chipre, jardin ameno, un caballero vivía do los nobles de aquel reino:

>

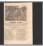

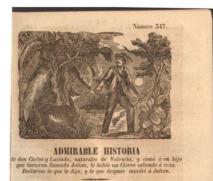

#### PRIMERA PARTE.

on sus sonoras acentos, y por la region del sire sparza sus dulces écos: oiga todo enamorado. atienda todo discreto, todo joven esté atento, los que de finos se precian. le amantes y caballeros. oues todos en esta historia sien pueden tomar ejemplo.

Suene el clarin de la fama En la ciudad de Valencia, corte y emporio del reino Valenciano, donde habitan tantas envidias de Venus; pues las damas que produce son de aquel cupido ciego flechas doradas y aljaba, con que logra sus trofeos: En esta bella ciudad. de Chipre, jardin ameno, un caballero vivia de los nobles de aquel reino:

Classic display of the document (Source: Desenrollando el cordel)

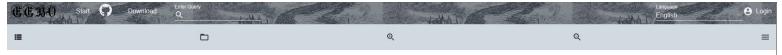

[A varning for all wicked livers] By the example of Richard Whitfield, and W. Gibs who were two nonoious officients, and both of one company, which two men made a daily practise, and got their livings by tobbing and stealing both on the high-ways, and in any other places where they came, but were at last raken, apprehended and condemned to dye for tobbing of a coach, & murdering of a captains man at Shooters-Hil, where he did the bloody deed, the 72th of March, 1655. The manner how shall be exactly related in this dirty. The true is, Ned Smith.

#### A Warning for all [?] $\langle \dots \rangle$

By the example of *Richard Whitfield*, and M. *Gibs* who were two nototious offenders, and both of one company, which two men made a daily practife, and got their livings by robbing and flealing both on the High-ways, and in any other places where they came, but were at laft taken, apprehended and conderned to dye for robing of a Coach, & murdering of a Capatans man at Shooters-Hil, in Kent, fome five or fin miles from London, and for that offence and others, *Gibs* was preft to death at Maidflone in Kent, and *Whitfield* was hanged in chains on Shooters-Hil, where he did the bloody deed, the 27th. of March, 1655. The manner how thall be exactly related in this Ditry.

The Tune is, Ned Smith.

OF two notorious Théeves, my purpofe is to tell, Which neat fait London Town long time did live and dwell. One of their names was Gibs. a Villain vile and bafe The other Dick Whitfield call'd, who ran a wicked race, To tob to theeve and fteal. thefe couple gave their mind, And unto murder men, they daily were inclin'd, So ftout and bold they were that they durft fight with ten, And rob them on the way though they were lufty men,

Example of the display of a text only (Source: Early English Books Online)

| Umgang mit dem<br>Übernatürlichen | Start | Télécharger | <u>ن</u> | rechercher<br>Q |   |   | Langue<br>Français | 🛫 😫 Se connecter |
|-----------------------------------|-------|-------------|----------|-----------------|---|---|--------------------|------------------|
| :=NACHWEISE                       |       |             |          | •               | ୍ | Q | >                  | ≡                |

EXORZISMUS - DÄMONENAUSTREIBUNG IM PRIESTERBUCH

#### Sélestat, Bibliothèque Humaniste, 132, ff. 53v-54r

Ein Exorzismus ist ein ritualisierter Handlungsablauf, der darauf ausgelegt ist, alles Schlechte aus Gegenständen oder Personen auszutreiben. Sie können als akute Behandlung oder als präventive Vorsorge eingesetzt werden.

Exorzismen sind für das frühe Mittelalter breit belegt. Man findet sie zum Beispiel in Handbüchern für Priester und häufig überliefern Mitakelsammlungen von Heiligen sogar ausführliche Berichte über den Ablauf von Dämonenaustreibungen. Da Pilger erhebliche finanzielle Mittel mit sich brachten, standen im Mittelalter verschiedenen Wallfahrtsotten geradezu im Wettstreit miteinander. Mithilfe von Erzählungen über spektakuläre Exorzismen konnten die Geistlichen "ihre" Heiligen besonders gut in Szene setzen und so die Aufmerksamkeit der Gläubigen gewinnen.

Für einen erfolgteichen Exotzismus war es wichtig, die passende Formel zu kennen. Auch Durchführungszeit und -ort sowie die Kleidung des Priesters mussten entsprechend gewählt werden. Häufig wurden Exotzismen während der Messe direkt am Altar durchgeführt, da in der Nähe der Reliquie die beste "Verbindung" zu Gott bestand. Die Exotzisten trugen häufig eine Albe (Taufgewand), die für die Wiedergeburt des Besessenen im Rahmen des Exotzismus' stand, sowie eine Stola. Zudem sollten sie fasten, um in der besten körperlichen und geistigen Verfassung zu sein. Man ging nämlich davon aus, dass ein Dämon den Priester angreifen konnte. Exotzismen konnten auch fehlschlagen und mussten dann wiederholt werden.

Ein Beispiel für so einen Exorzismus ist in dem nebenstehenden Priesterbuch (*Sélestat, Bibliothèque Humaniste, Cod. 132, ff. 53v–54r*) zu finden. Priesterbücher enthielten die wichtigsten Kenntnisse für einen praktizierenden Priester. Ihr Inhalt wurde durch bischöfliche Listen vorgegeben und dann durch den jeweiligen Priester weiter für seine konkreten Alltagsanforderungen ergänzt.

Der hier transkribierte Exotzismus wurde nachträglich auf eine freie Stelle geschrieben, die beim Zusammenfügen des Buches aus verschiedenen kürzeren Handschriften entstanden ist. Diese wurden zuvor einzeln bzw. lose benutzt, was man an den Verfärbungen der Seiten durch vielfache Nutzung, auch ohne Buchdeckel sehen kann. Vor dem Exotzismus hat ein Schreiber fünf Namen in das Buch gekritzelt: **Gunteri, Adalart, Folcolt, Vvillibolt** 

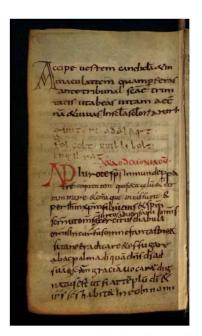

Bilder erhalten über Bibliothèque Humaniste Sélestat, Universitätsbibliothek Basel und Stadtbibliothek Trier

| The Salomon project Start Télécharger | echercher<br>Q |   |   | Langue<br>Français | 🛫 😫 Se connecter |
|---------------------------------------|----------------|---|---|--------------------|------------------|
| := OVERVIEW                           |                | Q | Q | >                  | =                |

|                                                                                                    | VATIO                                  | CAN, BAV, VAT. LAT. 642, F. 98V | Translation                               | Facsimile                                 | Notes                           |
|----------------------------------------------------------------------------------------------------|----------------------------------------|---------------------------------|-------------------------------------------|-------------------------------------------|---------------------------------|
|                                                                                                    |                                        |                                 | I. II. III.                               | AQUARIUS                                  | PISCES                          |
| The transcription is displayed with the abbreviations intact, just as in the facsimile. Hovering over abbreviated words will result in a pop-up with the proper expansion. Also, when selecting the 'translation view', hovering over a word |                                        |                                 | IIII. V.                                  | PISCES                                    | ARIES                           |
|                                                                                                    |                                        |                                 | VI. VII. VIII.                            | ARIES                                     | TAURUS                          |
| will highlight its cottesponding ti                                                                                                    | ranslation in either English or Latin. |                                 | VIIII. X.                                 | TAURUS                                    | GEMINI                          |
| [[]] 1                                                                                                    | [[]]                                   | FEBROARIVS.                     | XI. XII. XIII.                            | GEMINI                                    | CANCER                          |
|                                                                                                    | II JJ<br>AQVARIVS.                     | PISCES.                         | XIIII. XV.                                | CANCER                                    | LEO                             |
| III. V.                                                                                                    | PISCES.                                | ARIES.                          | XVI. XVII. XVIII.                         | LEO                                       | VIRGO                           |
| VI. VII. VIII.                                                                                                    | ARIES.                                 | TAVRVS.                         | XIX. XX.                                  | VIRGO                                     | LIBRA                           |
| VI. VII. VIII.<br>VIIII. X.                                                                                                    | TAVRVS.                                | GEMINI.                         | XXI. XXII. XXIII.                         | LIBRA                                     | SCORPIO                         |
| XI. XII. XIII.                                                                                                    | GEMINI.                                | CANCER.                         | XXIIII. XXV.                              | SCORPIO                                   | SAGITTARIUS                     |
|                                                                                                    |                                        |                                 | XXVI. XXVII. XXVIII.                      | SAGITTARIUS                               | CAPRICORN                       |
| XIIII. XV.<br>XVI. XVII. XVIII.                                                                                                    | CANCER.                                | LEO.<br>VIRGO.                  | XXVIIII. XXX.                             | CAPRICORN                                 | AQUARIUS                        |
|                                                                                                    | LEO.                                   |                                 |                                           | ARIES                                     | TAURUS                          |
| XIX. XX.                                                                                                    | VIRGO.<br>LIBRA.                       | LIBRA.                          | When the walls of a house creak.          | Joy and delight.                          | Something bad concerning power  |
| XXI. XXII. XXIII.                                                                                                    |                                        | SCORPIVS.                       | When one's ears ring.                     | Something good arrives.                   | Anguish.                        |
| XXIIII. XXV.                                                                                                    | SCORPIVS.                              | SAGITTARIVS.                    | When a raven croaks.                      | News will be heard.                       | This means the same.            |
| XXVI. XXVII. XXVIII.                                                                                                    | SAGITTARIVS.                           | CAPRICORNVS.                    | When a cock crows.                        | Carrying vessels from house to house.     | Increase of honour.             |
| XXVIIII. XXX.                                                                                                    | CAPRICORNVS.                           | AQVARIVS.                       | When one's eye twitches.                  | Dispute will become a fight.              | Something good will be found.   |
|                                                                                                    | ARIES.                                 | TAVRVS.                         | When the fire makes a sound.              | The killing and fall of a friend.         | A guest will arrive.            |
| De sono parietu dom.                                                                                                    | Gaudiu et leticia.                     | Malu de potestate.              | When a dog howls.                         | Dispute.                                  | Fear of theft.                  |
| Quando tinniurit aures.                                                                                                    | Venit bona res aliqua.                 | Angustia.                       | When a mouse squeaks.                     | It will not end well.                     | S/he will find what s/he loves. |
| De uoce corui.                                                                                                    | Nouellas audierit.                     | It designat.                    | When one's clothes burn.                  | Neither good nor bad.                     | Happiness.                      |
| De uoce galli.                                                                                                    | Portatione uasis domo ad dom           | Augmentu honoris.               | When the earth moves.                     | Destruction and bloodshed in the province |                                 |
| De motu oculi.                                                                                                    | Lis uenerit ad pugna.                  | Bonu inuenerit.                 | When a cat screeches.                     | They will feat fite.                      | Relief will be found.           |
| De sonitu ignis.                                                                                                    | Necatione amici et casum.              | Hospes uenerit.                 | When semen is emitted.                    | Illness.                                  | A good increase.                |
| De ululatione canis.                                                                                                    | Litem.                                 | Pauore <b>de fure</b> .         | When a bird falls on the road next to you | . Fear of theft.                          | An attack on the kingdom.       |
| De uoce soricu.                                                                                                    | Non bene exierit.                      | Inuenerit quod amat.            | When one encounters a wild animal.        | A pattiarch will die.                     | A good imitation.               |
| De incensione uestimti.                                                                                                    | Neq bonu neq malum.                    | Leticia.                        | When a candle extinguishes suddenly.      | A house will be acquired.                 | A patriarch will die.           |
| De tre motu.                                                                                                    | Consumation et sang effusion ip.       | Neq bonu neq malu.              |                                           | o i. i                                    | · 1 · 1 1                       |
|                                                                                                    | m. 1 ·                                 | τ                               |                                           |                                           |                                 |

×

×

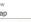

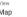

Map

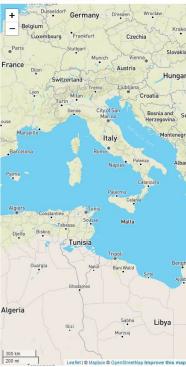

#### Arabic (Haddad 1945)

NEXT 🖶

كان رجبلي في أول الأمر. عن مدينة سر قسطة 1. فاتحدرت منها بطريق نهر. إبرة إلى طرطوسة 2 ويلغت بعد مسيرة يومين مدينة طر كونة القديمة، ذات الأوايد الجسيمة من بناء الجبابرة وأسلاف الإغريق، مما لا تظير له في جميع بلاد الأسبان، وموقعها على شاطى؛ البحر. ومنها على مسيرة يومين:- ير شلونة Barcelona وقيها طائفة من البهود وجماعة من العلماء والحكماء والرؤساء الكبار منهم الرابدون سَسَت وسَنالتبال وسليمان بن إبر اهيم بن حسداي والمدينة، على صنغر ها جميلة. يؤمها التجار من البونان وبيزة وجنوة وصقلية وإسكندرية مصر وفلسطين وما والاها وسواحل إفريقية، للبيم والشراء. وعلى مسيرة يوم ونصف اليوم منها:- جيرندة Gerona وفيها طائفة صخيرة من اليهود. وعلى مسيرة ثلاثة أيام منها:- أربونة Natbonne الشهيرة بمجامعها العلمية، مصدر العلم والدين للأقطار المجاورة, وفيها عدد كبير من الأشراف والعلماء، على رأسهم ر. قلونيموس ابن العلامة الرئيس الجليل تيودوروس طاب ذكره، من آل الملك داود، وبيده الوتائق التي تؤيد صحة نسبه، وهو ذو أملاك وعقارات أقطعه إياها ملوك البلد، وليس لأحد أن ينتَزعها منه. وظيها من العلماء الرابيون إبراهيم رئيس المجمع العلمي ومكير ويهوذا وغيرهم ويبلغ عند اليهود فيها نحو. 300 أسرة , وعلى مسيرة أريمة فراسخ منها:- بيزيه Bezier وقيها طائفة من العلماء على رأسهم الرابيان سليمان حلفته ونتانيال . وعلى مسيرة يومين منها:-مونبلدِه Montpellier و هي بلدة تجارية تبعد نحو الفرسخين عن الساحل، حيت يجتمع التجار. من نصاري ومسلمين من مختلف الأمصار ، من عدوة الغرب وأمير يد وممالك رومية الكبرى وفلسلين والبوتان وفرنسة وأسبانية وإنكلتره من الذين يتحدثون بكل لغة ولسان، لأنها القاعدة التجارية للجنوبيين والبيزيين. وفي هذا البلد عدد من كيار علماء هذا الجيل، على رأسهم الرابيان إبراهيم بن تيودروس ومردخاي ويبنهم الأغنياء والأسخياء، يمدون بد المعونة إلى من يقصدهم من ذوى العوز ، وعلى مسيرة أربعة فراسخ منها:- لوذل Lunel وقيها طائفة من اليهود والعلماء والفقهاء. منهم العلامة الشهير الرابى مشولم وأبناؤه الخمسة الأترياء الحكماء، وهم الرابيون يوسف وإسحاق ويعقوب وهرون وأشر وهذا الأخير ناسك متقتبف، لا سَأَن له في أمور الدنيا، يقضى أوقاته صياما وعكوفا على الدرس والعلم، لا يذوق اللحم زهدا. وهو ثقة، واسم الاطلاع في التلمود. وفي لوذل كذلك الرابي موسى سنهره والرابي صموئيل الشيخ وسليمان كوهين. ويهوذا بن طيبون الطبيب الأندلسي وغير هم من العلماء الوافدين من أقاصبي البلاد لطلب العلم وتهتم الطائفة بإيواء طلاب العلم وإعالتهم طيلة مكوتهم في المدرسة. ويبلغ عدد اليهود في هذه المدينة نحو التلائمانة. وهم موصوفون بالعلم والثقوى وإغاثة القريب والبعيد من إخوانهم. حرسهم الله. أما موقع البلدة فعلى تحو فرسخين من البحر. وعلى مسيرة فرسخين منها:- بوسكيار Posquieres وهي بلدة كبيرة فيها قرابة أربحين يهودنيا. ولها مدرسة كبرى يرأسها الحبر الجليل إبراهيم بن داود وهو عالم واسم الاطلاع في التوراة والتلمود ، يقصده طلاب العلم من البلاد القصية. فيؤويهم بيته ويسد حاجتهم بتروته الطائلة. وهناك طائفة أخرى من العلماء، بينهم الرابيون يوسف بن منحم وينبنيستي وبنيامين وإبراهيم وإسحاق بن موسى. وعلى مسيرة تلاتة فراسخ منها:- نو غرس ST.Giles أو برج

X THE THE STILLED WAR IN THE TRADE PRINT STRATE OF THE WAR HET THE איברו לטורטושה ומשם הלכתי דרד שני ימים לעיר טרכונה הקדמונה והיא היתה מבנין ענקים ויונים ולא נמצא כבנין ההוא בכל-ארצות ספרד והיא יושבת על הים! ומשם שני ימים לעיר ברצלונה ויש שם קהל קדוש ואנשים חכמים ונכונים ונשיאים גדולים כגוו רבי ששת ורבי שאלתיאל ורבי שלמה בז רבי אברהם בן הסדאי ז״ל והיא עיר קטנה ויפה ויושבת על-שפת הים באים אליה

1 PREVIOUS

בסחורה תגרים מכל-מקום מארץ יון ופישה וגינואה וסיסילייא וארץ אלכסנדריה של מצרים ומארץ ישראל וכל גבוליה. ומשם מהלך יום וחצי לגירונדה ובה קהל קטן מיהודים. ומשם מהלך שלשת ימים לנרבונה והיא עיר קדומה לתורה וממנה תצא תורה לכל- הארצות ובה הכמים גדולים ונשיאים ובראשם רבי ללונימום בו הנשיא הגדול רבי טודרום ז״ל מזרע בית דוד מכונה ביחוס ויש לו נחלות וקרקעות מאת מושלי הארץ ואיו אדם יכול ליקח ממנו בחזקה, ובראשם רבי אברהם ראש הישיבה ורבי מכיר ורבי יהודה ואחרים כנגדם הרבה תלמידי חכמים ויש בה היום כמו שלש מאות יהודים. ומשם ארבע פרסאות לבידרש העיר ושם קהל תלמידי הכמים ובראשם **רבי** שלמה חלפתא ורבי יוסף בר רבי נתנאל ז״ל <mark>ומשם שני ימים להר געש הנקרא</mark> מונפישלייר והוא מקום יפה לסחורה, קרוב מז הים שתי פרסאות ובאים אליו ומלכות ו מכל-מקום לסחורה אדום וישמעאל מארץ אל-ערוה ול וארץ ומכל-לשונות הגוים נמצאים שם על-ידי גלמידי הכמים חשובי הדור ובראשם **רבי ראובו בר טודרוס ורבי נתו בו רבי** צשירים גדולים ובעלי צדקה ועומדים בפרץ לכל הבאים לידם. ומשם ארבע פרסאות ללוניל ושם קהל קדוש מישראל מתעסקים בתורה יומם ולילה. ושם רבינו משולם הרב הגדול ז״ל וחמשה בניו הכמים גדולים ועשירים רבי יוסח ורבי יצחק ורבי יעקב ורבי אתרן ורבי אשר הפרוש שנפרש מעניני העולם ועומד על-הספר יום ולילה ומתענה ואינו אוכל בשר והוא חכם גדול בתלמוד והרב רבי משה גיסו ורבי שמואל החזן ורבי שלמה הכהן ורבי יהודה הרופא בן תיבון הספרדי וכל-הבאים מארץ מרחק ללמוד תורה מפרנסים אותם ומלמדים אותם ומוציאיו \*) שם פרנסה ומלבוש מאצל הלהל כל ימי היותם בבית המדרש והם אנשים הכמים וקדושים בעלי מצות עומדים בפרץ לכל-אחיהם הקרובים והרחוקים ובה קהל יהודים כמו שלש מאות יצ״ו והיא רחוקה מן הים שתי פרסאות. ומשם שתי פרסאות לפותייקיירש והיא כרך גדול ויש בו יהודים כמו ארבע מאות\*\*) ושם ישיבה גדולה על-יד הרב הגדול רבי אברהם בר רבי דוד זצייל רב פעלים הכם גדול בתלמוד ובפסוק ובאים מארץ מרחק אליו ללמוד תורה ומוצאים מנוחה בביתו והוא מלמדם ומי שאיו לו להוציא הוא מוציא להם משלו ומממונו לכל-צרכיהם והוא עשיר גדול ושם

### Benjamin of Tudela X

Hebrew (Asher 1840)

#### English (Adler 1907)

=:

a uay anu a nan to Gerona, in winch there is a sman congregation of Jews. A three days'journey takes one to Narbonne, which is a city preeminent for learning; thence the Torah Law goes forth to all countries. Sages, and great and illustrious men abide here. At their head is R. Kalonymos, the son of the great and illustrious R. Todros of the seed of David, whose pedigree is established. He possesses hereditaments and lands given him by the ruler of the city, of which no man can forcibly dispossess him. Prominent in the community is R Abraham , head of the Academy: also R. Machit and R. Judah, and many other distinguished scholars. At the present day 300 Jews are there. Thence it is four parasangs to the city of Beziets, where there is a congregation of learned men. At their head is R. Solomon Chalafta, R Joseph, and R. Nethanel. Thence it is two days to Har Gaash which is called Montpellier. This is a place well situated for commerce. It is about a parasang from the sea, and men come for business there from all quarters, from Edom Ishmael the land of Aleatve Lombatdy the dominion of Rome the Great, from all the land of Egypt, Palestin Greece, France, Asia and England. People of all nations are found there doing business through the medium of the Genoese and Pisans. In the city there are scholars of great eminence, at their head being R. Reuben, son of Todros, R. Nathan, son of Zechatiah, and R. Samuel, their chief tabbi, also R. Solomon and R. Mordecai. They have among them houses of learning devoted to the study of the Talmud. Among the community are men both tich and charitable, who lend a helping hand to all that come to them. From Montpellier it is four parasangs to Lunel, in which there is a congregation of Israelites, who study the Law day and night. Here lived Rabbenu Meshullam the great rabbi, since deceased, and his five sons, who are wise, great and wealthy, namely: R. Joseph, R. Isaac, R. Jacob, R. Aaron, and R. Asher, the recluse, who dwells apart from the world; he pores over his books day and night, fasts periodically and abstains from all meat. He is a great scholar of the Talmud. At Lunel live also their brother-in-law R. Moses, the chief rabbi, R. Samuel the elder, R. Ulsarnu, R. Solomon Hacohen, and R. Judah the Physician, the son of Tibbon, the Sephardi. The students that come from distant lands to learn the Law are taught. hostdad lodged and clothed by the constantion on long as they

Management of languages written from right to left, and interactive layout (Source: TraveLab)

## Working with TEI Publisher

## TEI Publisher: Website vs. Application

### **TEI Publisher website**

- Browse through the **demo applications** (Van Gogh, Shakespeare, etc.)
- **Playground area** to experiment with the suggested files or your own, test the ODDs and templates
- Annotation area to discover the tool

### Your own TEI Publisher application

- Customize the ODD and templates as you wish
- Add **documentation** or new pages to your project
- **Export your edition** in PDF of ePub

## The TEI Processing Model

- The **TEI Processing Model** acts as a **stylesheet** for transforming the XML information into an **HTML/CSS display** 
  - Corresponds to the TEI Publisher ODD
- Key elements of the TEI Processing Model:
  - **Predicate**  $\rightarrow$  Gives the **context** of the element (within the XML tree, its attribute(s), mode, etc.)
  - **Behaviour**  $\rightarrow$  Defines the **interpretation** of the element (as a block, inline, etc.)
  - **Rendition**  $\rightarrow$  Defines the **CSS style** for the output (alignment, color, size, case, etc.)

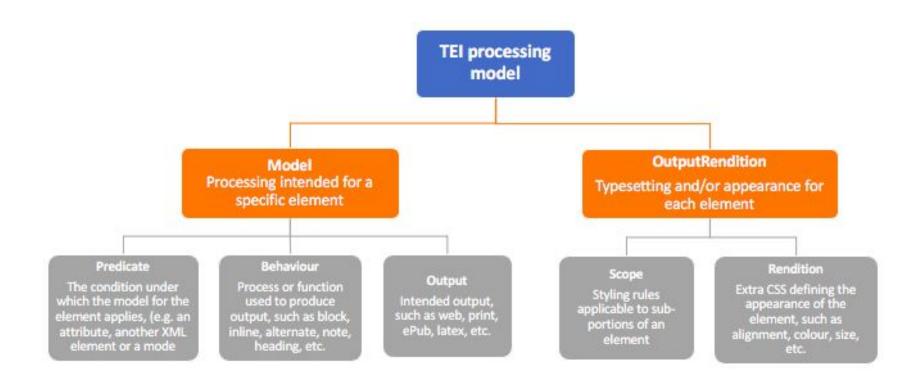

| div (MODE CHANN                 |                                                               | Î           | Ċ        | +  |
|---------------------------------|---------------------------------------------------------------|-------------|----------|----|
| nodel @type                     | [block] V                                                     | ↑ ∎         | Ō        | C  |
| Output                          | Mode<br>Processing mode - pa                                  | ssed to su  | bseque   | r. |
| Description<br>[Documen         | t the model]                                                  |             |          | -  |
| Predicate<br>1 @                | type='title_page'                                             |             |          |    |
| behaviour<br>block              | or [Custom Behaviour]                                         |             |          |    |
| CSS Class<br>[Define C5         | IS clase name (for external CSS)]                             |             |          |    |
| Template                        |                                                               |             |          | -  |
|                                 | fine code template to apply to content]                       |             |          |    |
| Param                           | eters +                                                       |             |          |    |
| Rendit                          |                                                               | e source re | Indition |    |
| Scope                           | <pre>Rendition 1 bonder: 1px solid black; padding: 5px;</pre> |             | Î        |    |
|                                 |                                                               |             |          |    |
|                                 |                                                               |             |          |    |
| Imple of an ODD specification i | n TEI Publisher (predicate – behaviour – rendition)           |             |          |    |

The HTML templates can be :

- Very simple  $\rightarrow$  display of the transformed XML only
- More complex → multiple layout options of the content (facsimile, transcription, translation, map, etc.)

#### View

Original text

#### 1r:1 Mon cher Gauguin,

ce matin j'ai reçu votre excellente lettre que j'ai derechef envoyé à mon frère; votre conception de l'impressioniste en général, dont votre portrait est un symbole, est saisissante. Je suis on ne peut plus intrigué de voir cela – mais il me semblera j'en suis sûr d'avance que cette oeuvre soit trop importante pour que j'en veuille en echange.

Mais si vous voulez la garder pour nous, mon frère la vous prendra, ce que je lui ai immédiatement demandé, si vous voulez à la premiere occasion et esperons que cela sera sous bien peu.

Car nous chercherons encore une fois à presser la possibilité de votre venue.

Je dois vous dire que meme pendant le travail je ne cesse à songer à cette entreprise de fonder un atelier ayant vous-meme et moi pour habitants fixes mais dont nous desirerons tous les deux faire un abri et un asile pour les copains au moments où ils se trouveront acculés dans leur lutte. Lorsque vous etes parti de Paris mon frère et moi y avons encore passé ensemble un temps qui me demeurera toujours

Source: Van Gogh Letters application

#### View Original text + line endings

### 1r:1

Mon cher Gauguin,

ce matin j'ai reçu votre excellente lettre que j'ai derechef envoyé à mon frère; votre conception de l'impressioniste en général, dont votre portrait est un symbole, est saisissante. Je suis on ne peut plus intrigué de voir cela – mais il me semblera j'en suis sûr d'avance que cette oeuvre soit trop importante pour que j'en veuille en echange.

Mais si vous voulez la garder pour nous, mon frère la vous prendra, ce que je lui ai immédiatement demandé, si vous voulez à la premiere occasion et esperons que cela sera sous bien peu.

Car nous chercherons encore une fois à presser la possibilité de votre venue.

Je dois vous dire que meme pendant le travail je ne cesse à songer à cette entreprise de fonder un atelier ayant vous-meme et moi

### MODES

- **Different displays** for a single element
- Created with the "Predicate" in the ODD and declared in the HTML

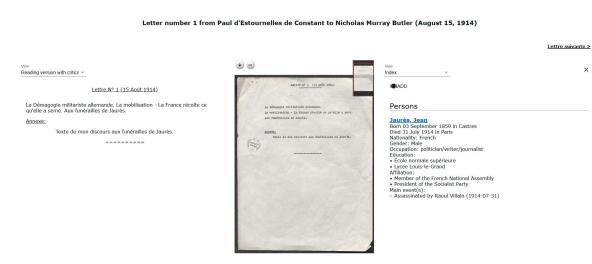

From left to right: transcription, facsimile, index (credit: Floriane Chiffoleau, DiScholEd)

### PANELS

X

- Display of **multiple** content at the same time
- Shows several layers of the encoding at once

### TOOLBAR

- Gives access to **extra content** (table of contents, metadata, licence, etc.)
- Transformation of the content of the <teiHeader>

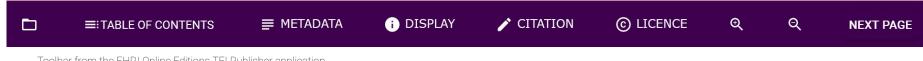

Toolbar from the EHRI Online Editions TEI Publisher application

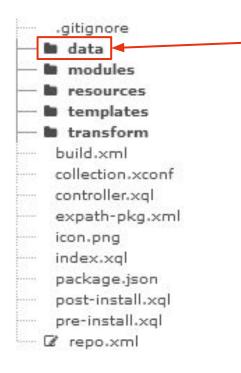

All uploaded XML files, organized in collections

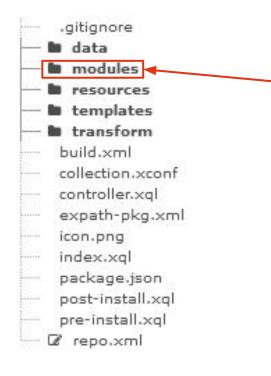

All uploaded XML files, organized in collections

App configuration files

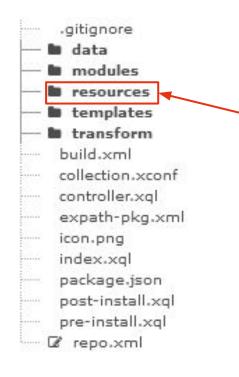

- All uploaded XML files, organized in collections
- App configuration files
- CSS files, TEI Publisher ODD, fonts, app images (facsimiles are hosted on a IIIF server)

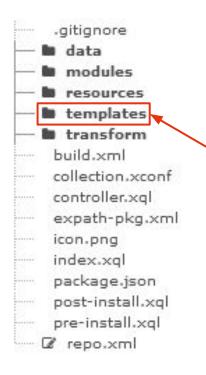

- All uploaded XML files, organized in collections
- App configuration files
- CSS files, TEI Publisher ODD, fonts, app images (facsimiles are hosted on a IIIF server)
- **HTML** templates

### templates **pages** api.html documents.html drawer.html error-page.html index.html menu-drawer.html menu.html odd-editor.html print-preview.html search.html toolbar.html

HTML templates included in a basic TEI Publisher application

#### templates

- abouthistory
- **p**ages
- about.html
- api.html
- documents.html
- drawer.html
- error-page.html
- index\_bi.html
- index\_cds.html
- index\_ehri.html
- index\_nachlassprojekt.html
- index\_pec.html
- index.html
- menu\_nodownload.html
- menu.html
- odd-editor.html
- search.html
- toolbar\_letters.html
- toolbar.html

#### HTML templates in the DiScholEd app (credit: Floriane Chiffoleau)

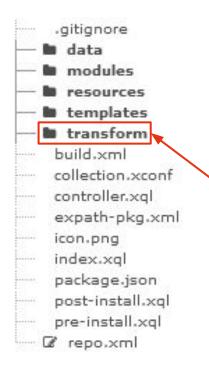

- All uploaded XML files, organized in collections
- App configuration files
- CSS files, TEI Publisher ODD, fonts, app images (facsimiles are hosted on a IIIF server)
- HTML templates
- Transformation files → modified automatically with the ODD

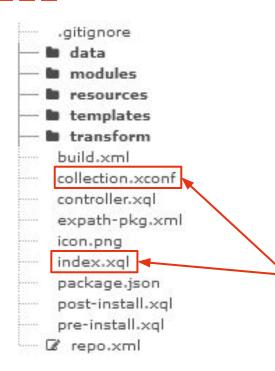

- All uploaded XML files, organized in collections
- App configuration files
- CSS files, TEI Publisher ODD, fonts, app images (facsimiles are hosted on a IIIF server)
- HTML templates
  - Transformation files -> modified automatically with the ODD
- Facets management

# Structure of a TEI Publisher Application

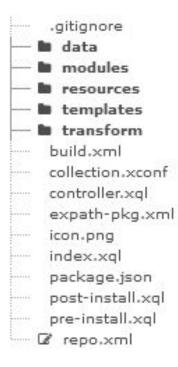

- All uploaded XML files, organized in collections
- App configuration files
- CSS files, TEI Publisher ODD, fonts, app images (facsimiles are hosted on a IIIF server)
- HTML templates
- Transformation files -> modified automatically with the ODD
- Facets management
- All the other files should not be modified

# Workshop

## Log in

 Go to the "Try it" section on the TEI Publisher website, you should arrive here

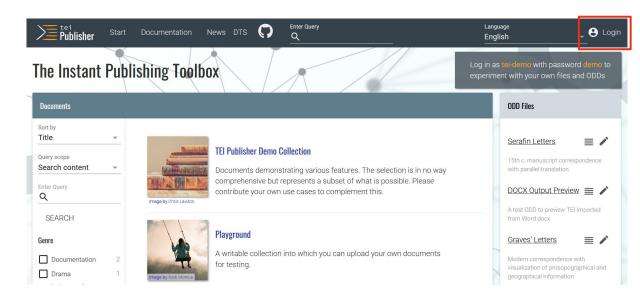

## Log in

- Go to the "Try it" section on the TEI Publisher website, you should arrive here
- Log in as tei-demo (password: demo) to have access to the "Admin" menu

| Publisher Start                                                       | Documentation N       | lews DTS Admin                                                                                                    | Enter Query              | Language<br>English | Logged in as tei-demo                                                                                                  |
|-----------------------------------------------------------------------|-----------------------|----------------------------------------------------------------------------------------------------|--------------------------|---------------------|----------------------------------------------------------------------------------------------------|
| The Instant Publi                                                     | ishing Toelbo         | X                                                                                                    |                          |                     | as tei-demo with password demo to<br>nent with your own files and ODDs                                                 |
| Documents                                                             |                       |                                                                                                    |                          |                     | ODD Files                                                                                                    |
| Sort by<br>Title<br>Query soope<br>Scarch content<br>Enter Query<br>Q | Image by Chris Lawton | TEI Publisher Demo Collection<br>Documents demonstrating vario<br>comprehensive but represents a<br>contribute your own use cases t | a subset of what is poss |                     | REGENERATE ALL ODDS<br>(SLOW)<br>Serafin Letters 📄 🖍<br>15th c. manuscript correspondence<br>with parallel translation |
| SEARCH  Genre  Documentation 2  Drama 1                               | Image by Nick Monica  | Playground<br>A writable collection into which<br>for testing.                                                                      | you can upload your ow   | n documents         | DOCX Output Preview E  A test ODD to preview TEI imported from Word docx Graves' Letters                               |

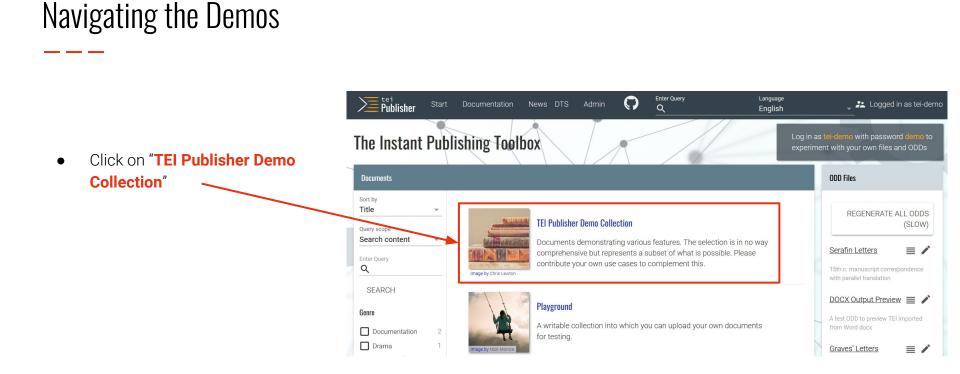

- Click on "TEI Publisher Demo Collection"
- Browse through the demos

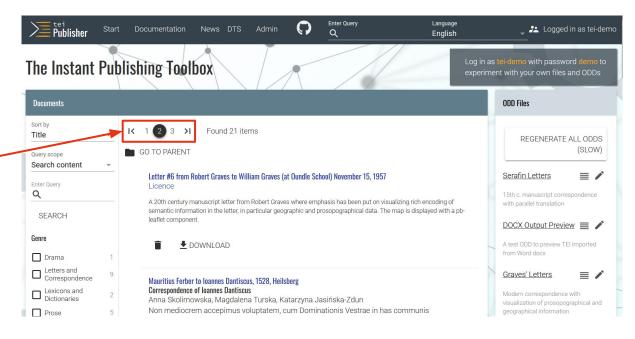

- Click on "TEI Publisher Demo Collection"
- Browse through the demos
- Or do a faceted search

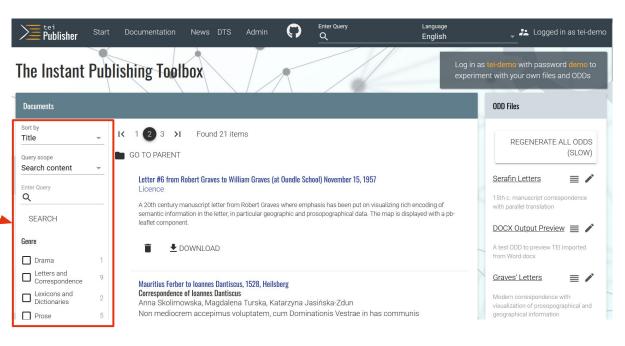

- Click on "TEI Publisher Demo Collection"
- Browse through the demos
- Or do a faceted search
- Select the demo you want to see

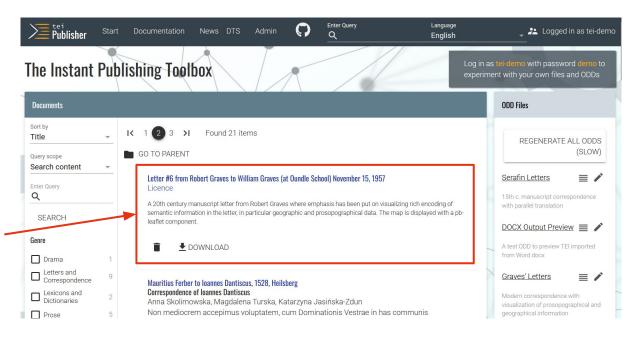

- Click on "TEI Publisher Demo Collection"
- Browse through the demos
- Or do a faceted search
- Select the demo you want to see

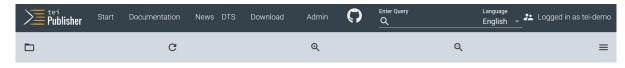

#### Letter #6 from Robert Graves to William Graves (at Oundle School) November 15, 1957

#### Dearest Wm :

#### November 15, 1957

Good luck in your interview. If you are wholly at your ease - and why not? - all will go well. But try to raise some sort of enthusiasm for your proposed career: dont-care-ism doesn't go down well.

There's never been so wet a November since - since last time - but we have had about three sunny days, and I even bathed three days ago at Can Floque. The best news is getting 3 bottles of butagaz smuggled from France, which means no more dirty carbon in the kitchen until the supply gives out.

We hope to spend a few days in Austria with Jenny on the way to Jugland, but she is all snarled up with the Bevan libel case (on November 21st) & doesn't answer letters. She was very nice to Lucia and Juan on the way through.

I expect my Goodbye To All That will create a stir again as it did in 1929 when it first came out - Canellun was built on the spoils. The Sunday Express reviewer cabled could be fly out 8 interview me L

#### Places

#### Austria

Location: 47.516231 14.55007247.516231 14.550072 Austria

#### **Balearic Islands**

Location: 39.534179 2.8577139.534179 2.85771 Balearic Islands, Spain

#### Barcelona

Location: 41.385064 2.17340341.385064 2.173403 Barcelona, Catalonia, Spain

#### Bell Rock House

Location: 56.450487 -2.88164456.450487 -2.881644 Angus, Scotland, United Kingdom

#### Can Floque

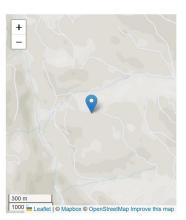

• Go to the "Admin" menu

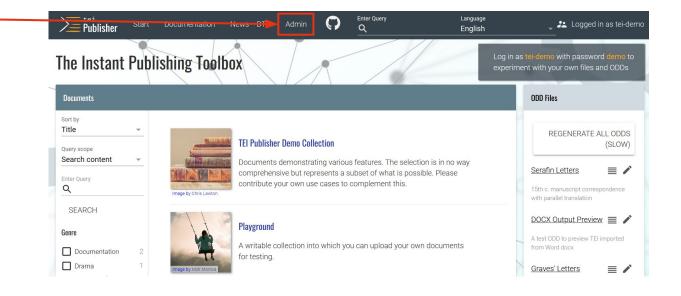

- Go to the "Admin" menu
- Select "App Generator"

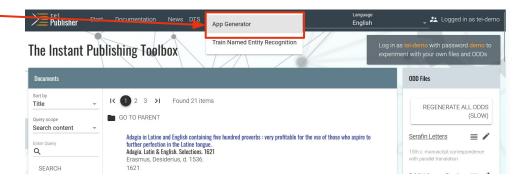

- Go to the "Admin" menu
- Select "App Generator"
- Select an **ODD** → TEI Publisher Base

#### **App Generator**

| Se  | elect | I ODD                                                                                                    |
|-----|-------|----------------------------------------------------------------------------------------------------|
|     |       | Serafin Letters                                                                                                    |
|     |       | DOCX Output Preview                                                                                                    |
|     |       | Graves' Letters                                                                                                    |
|     |       | ODD_TIMEUS                                                                                                    |
|     |       | Dantiscus' Letters                                                                                                    |
|     |       | Erasmus Adagia                                                                                                    |
|     |       | Potocki Moralia                                                                                                    |
|     |       | Deutsches Textarchiv                                                                                                    |
|     |       | EBBE                                                                                                    |
|     |       | DOCX Import                                                                                                    |
|     |       | TEI Publisher Customization for ODD Authoring                                                                                                    |
|     |       |                                                                                                    |
|     |       | Annotations                                                                                                    |
| *[  | -     | Annotations<br>TEI Publisher Base                                                                                                    |
| *[  |       |                                                                                                    |
| *[  |       | TEI Publisher Base                                                                                                    |
| *[  |       | TEI Publisher Base<br>Dantiscus' Letters Demo                                                                                                    |
| *►[ |       | TEI Publisher Base<br>Dantiscus' Letters Demo<br>Bogactwa mowy polskiej                                                                                  |
| *[  |       | TEI Publisher Base<br>Dantiscus' Letters Demo<br>Bogactwa mowy polskiej<br>TEI Lex-0                                                                     |
| *►[ |       | TEI Publisher Base<br>Dantiscus' Letters Demo<br>Bogactwa mowy polskiej<br>TEI Lex-0<br>Shakespeare Plays                                                |
| ►[  |       | TEI Publisher Base<br>Dantiscus' Letters Demo<br>Bogactwa mowy polskiej<br>TEI Lex-0<br>Shakespeare Plays<br>Lelewel Letters                             |
| *[  |       | TEI Publisher Base<br>Dantiscus' Letters Demo<br>Bogactwa mowy polskiej<br>TEI Lex-0<br>Shakespeare Plays<br>Lelewel Letters<br>Van Gogh Letters         |
| *▲[ |       | TEI Publisher Base<br>Dantiscus' Letters Demo<br>Bogactwa mowy polskiej<br>TEI Lex-0<br>Shakespeare Plays<br>Lelewel Letters<br>Van Gogh Letters<br>JATS |

- Go to the "Admin" menu
- Select "App Generator"
- Select an ODD → TEI Publisher Base
- Create a URL for your application → https://teipublisher.com/exist/apps/eidaworkshop/in dex.html

URL to uniquely identify the app

https://teipublisher.com/exist/apps/eidaworkshop/index.html

Short name to be used in URLs and file names eidaworkshop

Name of subcollection to hold TEI documents

#### data

- Go to the "Admin" menu
- Select "App Generator"
- Select an ODD → TEI Publisher Base
- Create a URL for your application → https://teipublisher.com/exist/apps/eidaworkshop/in dex.html
- Enter the **name** of your application → eidaworkshop

URL to uniquely identify the app https://teipublisher.com/exist/apps/eidaworkshop/index.html

Short name to be used in URLs and file names eidaworkshop

Name of subcollection to hold TEI documents

data

- Go to the "Admin" menu
- Select "App Generator"
- Select an ODD → TEI Publisher Base
- Create a URL for your application → https://teipublisher.com/exist/apps/eidaworkshop/in dex.html
- Enter the name of your application → eidaworkshop
- Enter the name of the collection holding the XML files → data

URL to uniquely identify the app https://teipublisher.com/exist/apps/eidaworkshop/index.html

Short name to be used in URLs and file names eidaworkshop

Name of subcollection to hold TEI documents data

- Go to the "Admin" menu
- Select "App Generator"
- Select an ODD -> TEI Publisher Base
- Create a URL for your application → https://teipublisher.com/exist/apps/eidaworkshop/in dex.html
- Enter the name of your application → eidaworkshop
- Enter the name of the collection holding the XML files
   → data
- Enter the **title** of your application → EiDA Workshop

URL to uniquely identify the app https://teipublisher.com/exist/apps/eidaworkshop/index.html

Short name to be used in URLs and file names eidaworkshop

Name of subcollection to hold TEI documents data

- Go to the "Admin" menu
- Select "App Generator"
- Select an ODD → TEI Publisher Base
- Create a URL for your application → https://teipublisher.com/exist/apps/eidaworkshop/in dex.html
- Enter the name of your application → eidaworkshop
- Enter the name of the collection holding the XML files
   → data
- Enter the title of your application → EiDA Workshop
- Keep the prefilled parameters

Choose the HTML template to be used as default

#### HTML Template Default single text layout

le text layout

Choose what is shown by default when browsing text: a single page or an entire division. Display by page requires that the TEI is properly marked up with & It;tei:pb> tags.

 $\overline{\mathbf{v}}$ 

~

#### Default View

By division (chapter/section...)

Define the smallest block on which a full text index is created. For documents organized into divisions, choosing 'Create on division' is usually best. If there are no divisions, choose 'Create on text'.

Default Full Text Index Create on division

- Go to the "Admin" menu
- Select "App Generator"
- Select an ODD → TEI Publisher Base
- Create a URL for your application → https://teipublisher.com/exist/apps/eidaworkshop/in dex.html
- Enter the name of your application → eidaworkshop
- Enter the name of the collection holding the XML files
   → data
- Enter the title of your application → EiDA Workshop
- Keep the prefilled parameters
- Determine a **user account** (eida) and **password** (workshop) for your application

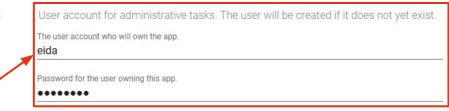

SAVE/GENERATE

- Go to the "Admin" menu
- Select "App Generator"
- Select an ODD → TEI Publisher Base
- Create a URL for your application → https://teipublisher.com/exist/apps/eidaworkshop/in dex.html
- Enter the name of your application → eidaworkshop
- Enter the name of the collection holding the XML files
   → data
- Enter the title of your application → EiDA Workshop
- Keep the prefilled parameters
- Determine a user account (eida) and password (workshop) for your application
- Click on "SAVE/GENERATE"

User account for administrative tasks. The user will be created if it does not yet exist. The user account who will own the app.

eida

Password for the user owning this app.

#### \*\*\*\*\*\*\*

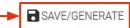

- Go to the "Admin" menu
- Select "App Generator"
- Select an ODD -> TEI Publisher Base
- Create a URL for your application -> https://teipublisher.com/exist/apps/eidaworkshop/in dex.html
- Enter the name of your application → eidaworkshop
- Enter the name of the collection holding the XML files
   → data
- Enter the title of your application → EiDA Workshop
- Keep the prefilled parameters
- Determine a user account (eida) and password (workshop) for your application
- Click on "SAVE/GENERATE"

| App generated                             |       |
|-------------------------------------------|-------|
| OPEN                                      |       |
| Your app has been successfully generated! |       |
|                                           | CLOSE |

### Managing Files in the Web Interface

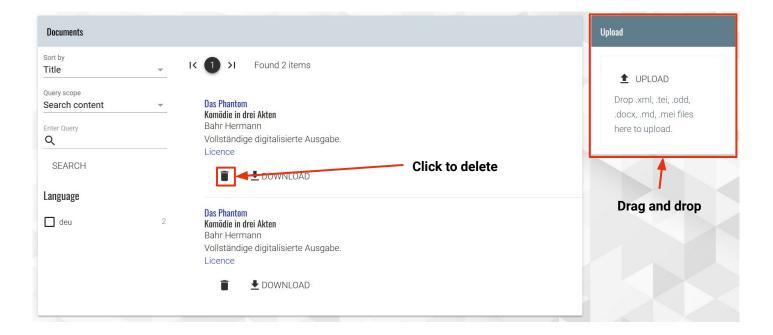

### Filling in the Static Templates: HTML Basics

Main composition of an HTML file:

- <head>
- <body> <
- <foot> \_\_\_\_\_

To add your text, position yourself in the **<body>** 

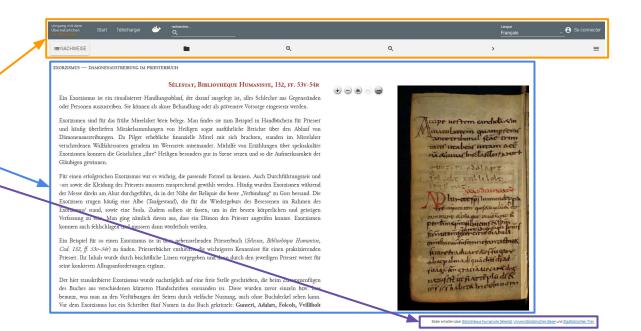

### Filling in the Static Templates: HTML Basics

Adding a **text division → <div>** 

Adding a heading  $\rightarrow$  <h1> <h2> <h3> <h4> <h5> <h6>

Adding a **paragraph →** 

```
Creating a list (with bullet points) \rightarrow
```

Creating an **ordered list** (with numbers or letters) → <**ol**>

```
Adding an item within a list \rightarrow
```

```
Adding a link → <a href="URL" target="_blank">
```

Opens the link in a new window or tab

# **Online Resources**

# **On Digital Publishing**

Burnard, L. (2014). What is the Text Encoding Initiative? How to Add Intelligent Markup to Digital Resources. OpenEdition Press. DOI: 10.4000/books.oep.426.

Chagué, A., & Chiffoleau, F. (March 2021). *An Accessible and Transparent Pipeline for Publishing Historical Egodocuments* [Communication]. What's Past is Prologue, The NewsEye International Conference, online. https://hal.science/hal-03180669.

Driscoll, M., & Pierazzo, E. (Eds.). (2016). *Digital Scholarly Editing: Theories and Practices*. OpenBook Publishers. DOI: 10.11647/OBP.0095.

Pierazzo, E. (2019). What Future for Digital Scholarly Editions? From Haute Couture to Prêt-à-Porter. *International Journal of Digital Humanities*, 1(2), 209-220. DOI: 10.1007/s42803-019-00019-3.

Scheithauer, H., Chagué, A., & Romary, L. (November 2021). *From eScriptorium to TEI Publisher* [Communication]. Brace Your Digital Scholarly Edition!, Berlin. https://inria.hal.science/hal-03538115.

# **On TEI Publisher**

TEI Publisher Documentation : https://teipublisher.com/exist/apps/tei-publisher/documentation.

Chiffoleau, F. (2020, December 4). Publication of my Digital Edition – Working with TEI Publisher. *Digital Intellectuals*. https://digitalintellectuals.hypotheses.org/3912.

Chiffoleau, F. (2021, June 16). Publication of my Digital Edition – Developing my TEI Publisher Application. *Digital Intellectuals*. https://digitalintellectuals.hypotheses.org/4173.

Chiffoleau, F. (2021, December 10). Publication of my Digital Edition – Online Launch of the TEI Publisher Application. *Digital Intellectuals*. https://digitalintellectuals.hypotheses.org/4399.

Scalbert, S. (2023, June 29). Overcoming Challenges in DiScholEd's Development: A Journey of Problem-Solving and Design Enhancements. *Digital Intellectuals*. https://digitalintellectuals.hypotheses.org/4948.

# **Examples of TEI Publisher Instances**

TEI Publisher Project Registry : https://www.e-editiones.org/map/ DiScholEd : https://discholed.huma-num.fr/exist/apps/discholed/index.html Van Gogh Letters : https://teipublisher.com/exist/apps/vangogh/index.html Umgang mit dem Übernatürlichen im Mittelalter (💳) : https://daemon.libripendis.eu/ Shakespeare's Plays : https://teipublisher.com/exist/apps/shakespeare-pm/index.html When the Wall Came Down : https://teipublisher.com/exist/apps/dodis-facets/index.html TraveLab: https://teipublisher.info/exist/apps/TraveLab/Benjamin%20of%20Tudela.xml Solomon Project : https://tei.mittelalter.uni-tuebingen.de/exist/apps/salomon/Salomon3.xml Johann Conrad Fischer () : https://johannconradfischer.com/de/travels

# Thank you for your attention! Any questions?

Contact: sarah.beniere[at]inria.fr

Presentation slides inspired by Floriane Chiffoleau